Time: \_\_\_\_\_\_\_\_\_

Rank: \_\_\_\_\_\_\_\_\_

# **JAVA PROGRAMMING (340)**

# **REGIONAL – 2016**

**Production Portion:**

Program 1: Base K Addition \_\_\_\_\_\_\_\_\_\_\_\_\_\_\_ (335 points)

*TOTAL POINTS \_\_\_\_\_\_\_\_\_\_\_\_\_ (335 points)*

**Failure to adhere to any of the following rules will result in disqualification:** 

- **1. Contestant must hand in this test booklet and all printouts. Failure to do so will result in disqualification.**
- **2. No equipment, supplies, or materials other than those specified for this event are allowed in the testing area. No previous BPA tests and/or sample tests or facsimile (handwritten, photocopied, or keyed) are allowed in the testing area.**
- **3. Electronic devices will be monitored according to ACT standards.**

No more than ten (10) minutes orientation No more than 90 minutes testing time No more than ten (10) minutes wrap-up

Property of Business Professionals of America. May be reproduced only for use in the Business Professionals of America *Workplace Skills Assessment Program* competition.

#### **JAVA PROGRAMMING - REGIONAL 2016 Page 2 of 4**

You will have 90 minutes to complete your work.

Your name and/or school name should NOT appear on any work you submit for grading.

Create a folder on the flash drive provided using your contestant number as the name of the folder. Copy your entire solution/project into this folder. You must submit your entire solution/project so that the graders may open your project to review the source code. You must ensure that the files required to run your program are present and will execute on the flash drive provided. Note that the flash drive letter may not be the same when the program is graded as it was when you created the program. It is recommended that you use relative paths rather than absolute paths to ensure that the program will run regardless of the flash drive letter. The graders will *not* compile or alter your source code to correct for this. Submissions that do *not* contain source code will *not* be graded.

Assumptions to make when taking this assessment:

- The input file will contain only ASCII characters.
- A test input file will be available and will be named, "basekaddition.txt".

Development Standards:

- Your Code must use a consistent variable naming convention.
- All subroutines, functions, and methods must be documented with comments explaining the purpose of the method, the input parameters (if any), and the output (if any). If you create a class, then you must use Javadoc comments.

#### **JAVA PROGRAMMING - REGIONAL 2016 Page 3 of 4**

Your application will be graded on the following criteria:

# **Solution and Project**

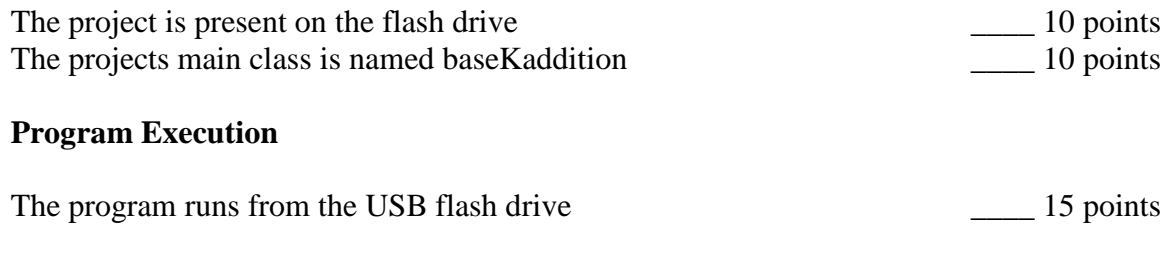

If the program does *not* execute, then the remaining items in this section receive a score of zero.

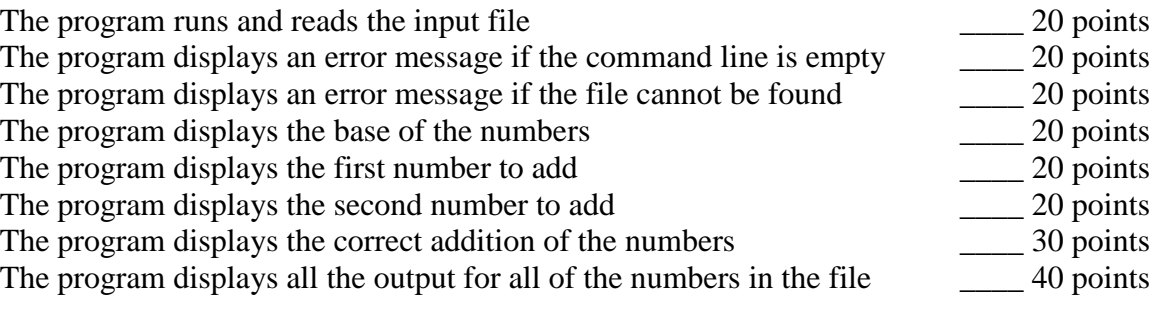

# **Source Code Review**

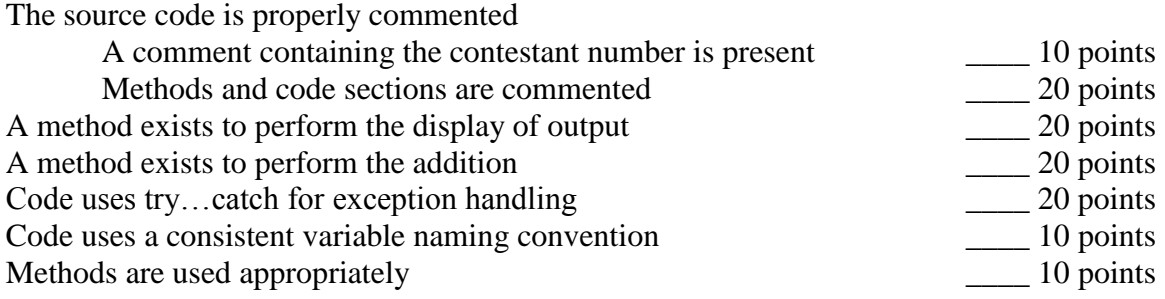

**Total Points: 335 points**

#### **JAVA PROGRAMMING - REGIONAL 2016 Page 4 of 4**

# **Base K Addition**

The simple idea is that the program will be able to perform addition, in decimal, binary, octal, hexadecimal (base 16), or any other base that it is given.

In this problem, you will be given two numbers in base K and asked to add them.

# **Input:**

The input to this problem consists of a text file. The first line of the text file contains a single decimal integer that indicates the number of times the program should perform the addition. The next three lines will repeat for the number indicated in the first line.

The first line of these three numbers contains a single decimal integer indicating the base in which the arithmetic is to be done. This integer will be between 2 and 20 inclusive. The second and third lines of text each consists of a single non-negative number in that base.

In keeping with mathematical tradition, numerals 10-19 (if needed) will be indicated by the letters A-J respectively – upper case only. The sum of the numbers represented in the second and third lines will be smaller than the decimal value 2,014,003,021.

## **Output:**

The output consists of four lines of text. The first line describes the base of the numbers. The second line shows the first number. The third line shows the second number. The fourth line shows the result of the addition.

### *Example:*

The base of the numbers to add is 10 The first number is 173 The second number is 169 The sum is: 342

# **Requirements:**

- 1. You must create an application with the main class named baseKaddition.
- 2. Your name and contestant number must appear as a comment at the top of the main source code file.
- 3. **The program must read the name of the input file from the command line**. If the file does not exist, then the program needs to display an appropriate message and exit. If the file name is not entered on the command line, then the program should display an appropriate message and exit.
- 4. The program will perform the addition correctly for however many numbers are in the input file.
- 5. The program must implement methods for output and the addition.
- 6. The program will display the output like the example above for all of the values in the input file.